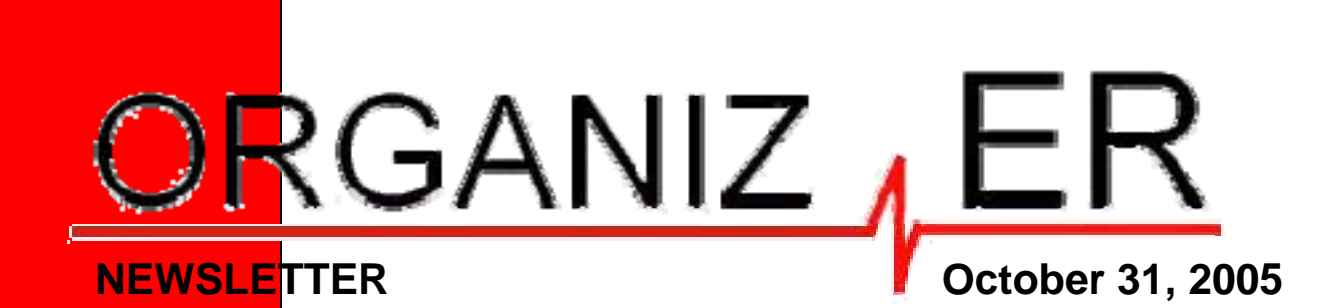

290 Broadway, #276 Methuen, MA 01844 978-376-9606 www.organiz-er.com

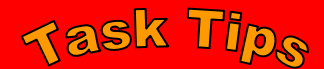

 $\checkmark$  Group like tasks together.

Determine if some tasks are unnecessary.

- $\checkmark$  Create a task to "file" all papers you will no longer need.
- $\checkmark$  Create one entry for all tasks that are not urgent and break them out into smaller tasks when you have time.

We produce this newsletter monthly with useful tips and facts for you to utilize. If you no longer wish to be on the mail list for this newsletter, please send us an e-mail at admin@organiz-er.com

Greetings.

With fall comes change. And there are many new and exciting changes with OrganizER. I am finding that many people needed help with the backlog of paperwork and tasks that have accumulated over the years. OrganizER will help complete them so we can better implement the new organizing system.

Another exciting change is that I have contracted with Northern Essex Community College to teach my SIMPLE Time Un-Management Class. The class won't be held until spring. More to come.

Susan Walko

 $\bullet$  $\overline{\phantom{a}}$ đ

**ASK SUSAN Question:** How do I know where to file a paper? **Answer:** First ask yourself, if an action needs to be taken on it. If yes, file in your task drawer. If no, file in your reference files. See flow chart for more details. LIVE **SIMPLY** SO OTHERS CAN SIMPLY LIVE

The trade secret of organizing is knowing how to sort. The first step in that process is determining what zones you need. Think about the zones in your life and what you truly need to complete the tasks in that zone. See below for some sample zones and the location that you do them.

Sleeping Bedroom Exercising Outdoors Cleansing Bathroom Dressing Bedroom/Closet Storing Attic/Basement Processing Paperwork Office Relaxing Den/Living Room

Eating Kitchen/Dining Room

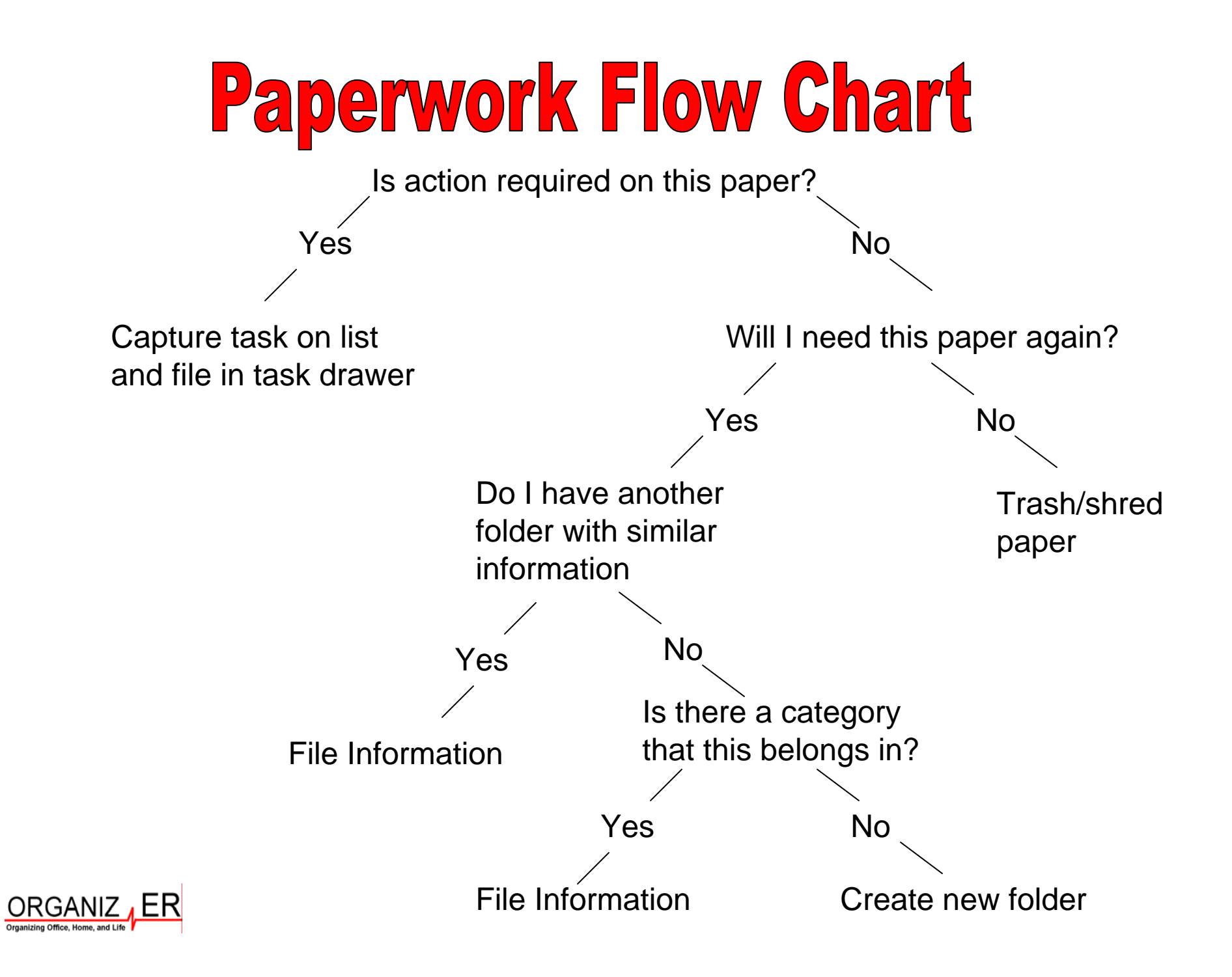